## *Perhatian:*

*Agar font Braille yang digunakan dalam BMP ini dapat tampil pada komputer anda, silakan kopi SimBrl.ttf yang tersedia dalam folder ini, lalu paste pada folder FONTS di Control Panel komputer anda.* 

*Font SimBrl.ttf ini akan tampil dengan sempurna jika komputer anda menggunakan Windows 98 operating system.* 

*Dengan Windows XP, beberapa simbol akan tampil tidak seharusnya. Misalnya, tanda apostrof (titik 3) akan tampil sebagai titik 1. Oleh karena itu, apabila terdapat simbol dengan keterangan yang berbeda tentang titik-titiknya, sebaiknya anda lebih mempercayai keterangan tentang titik-titik tersebut.*

## **Daftar Isi**

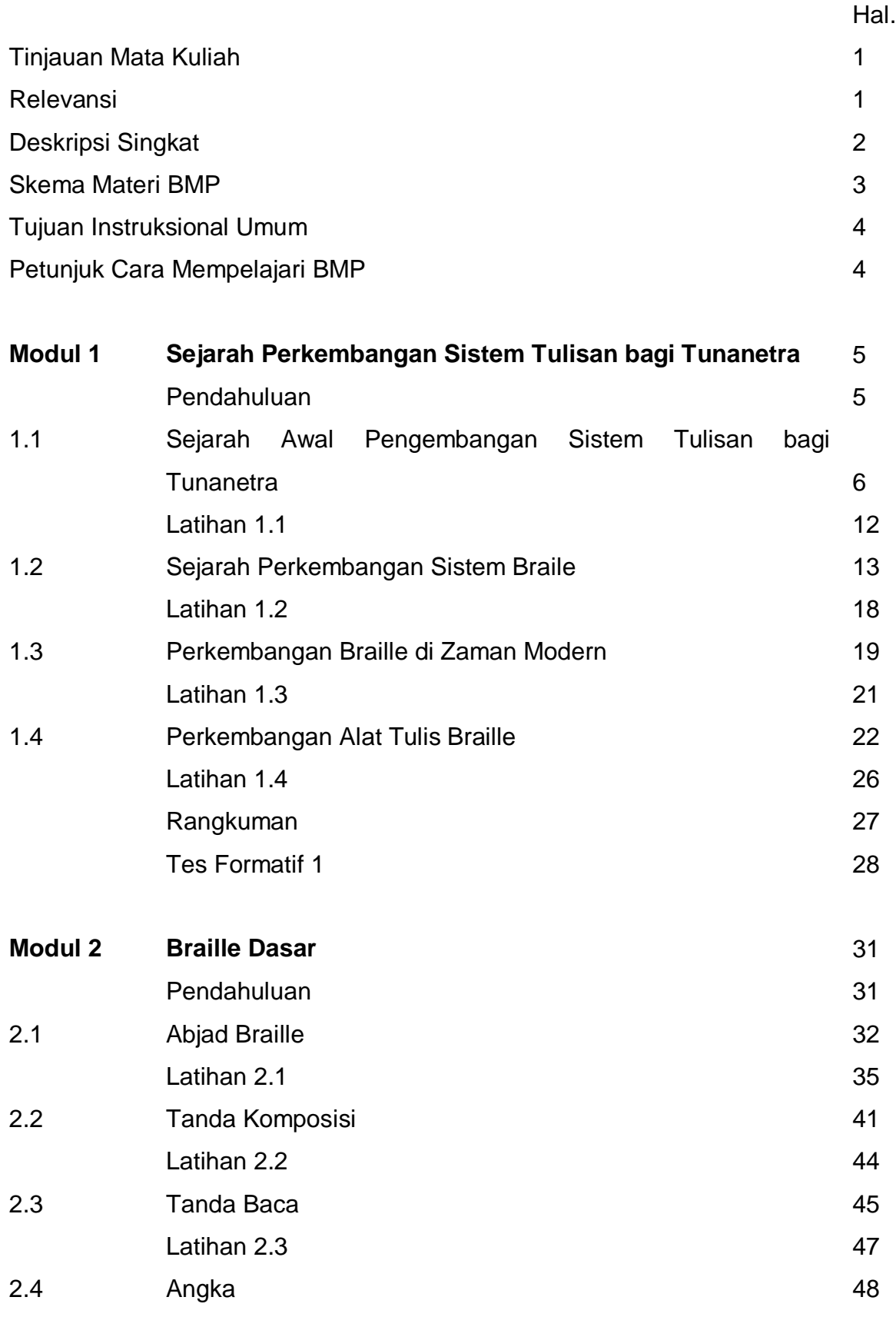

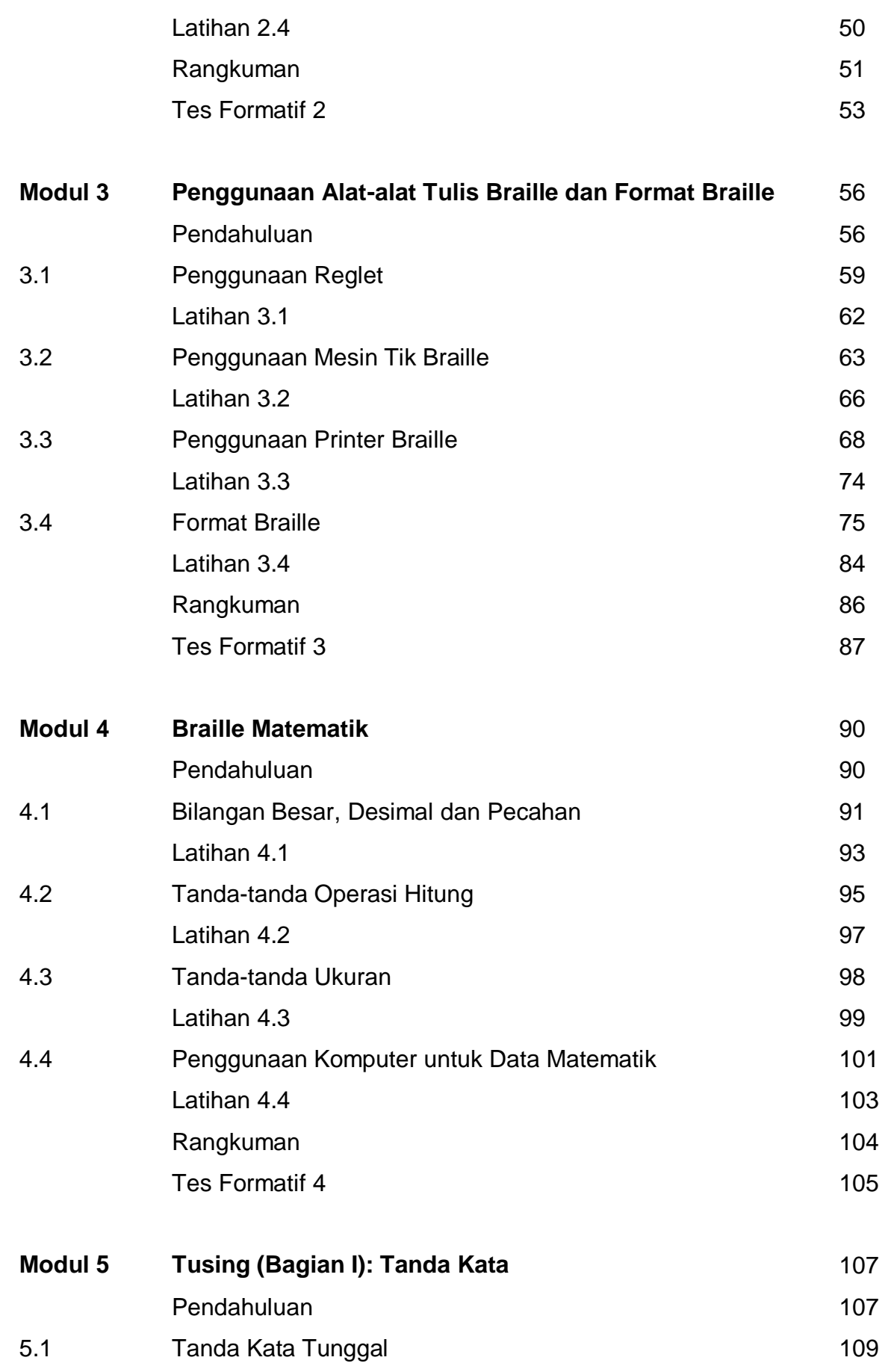

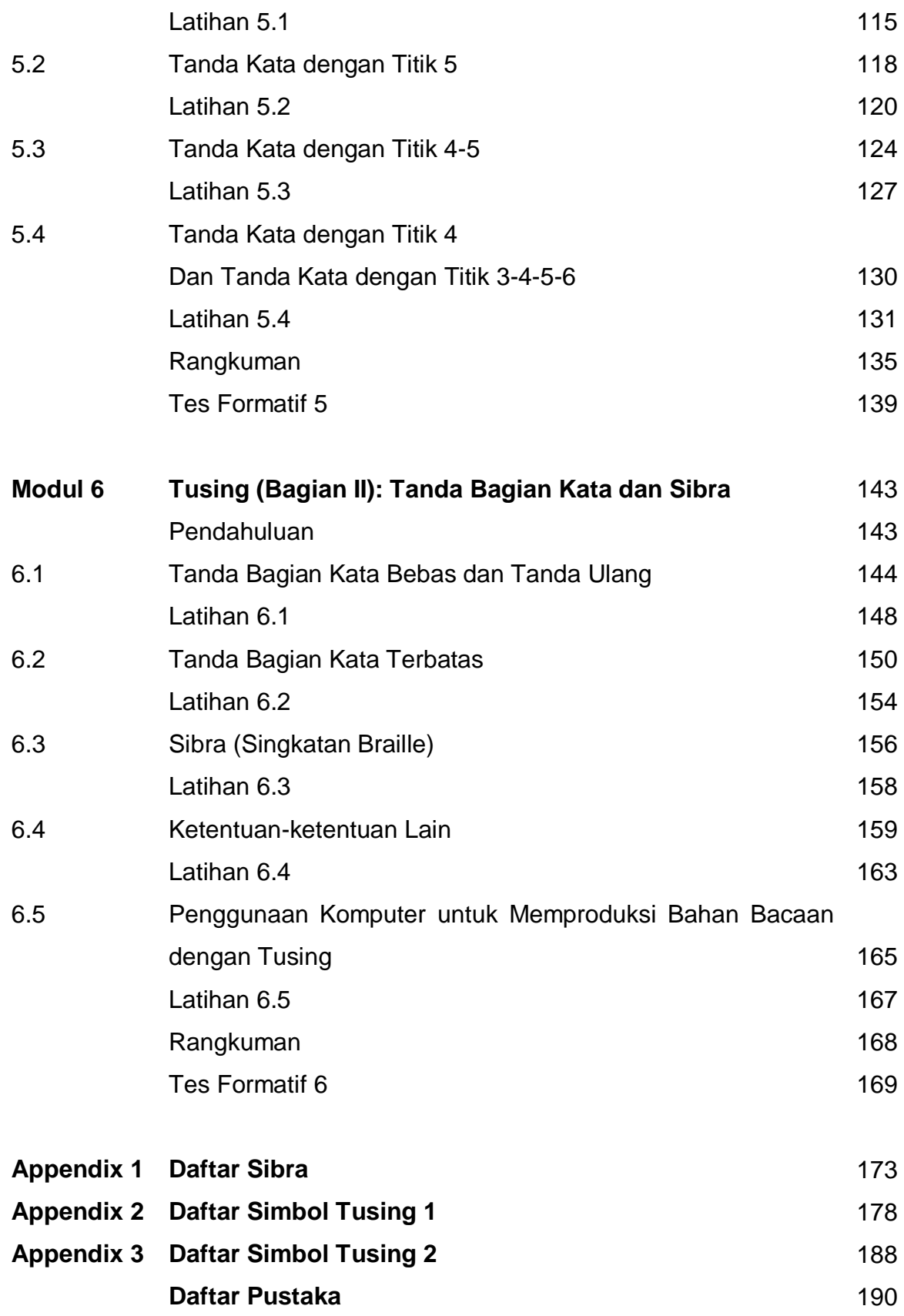